# **Distribution EOLE - Tâche #19275**

Scénario # 19517 (Terminé (Sprint)): Vérifier le fonctionnement du proxy et l'application des droits d'accès

# **Correction PROXY-T20-001 - Navigation proxy authentifiée Cntlm/Kerberos (2.6.1-b3)**

21/02/2017 16:28 - Daniel Dehennin

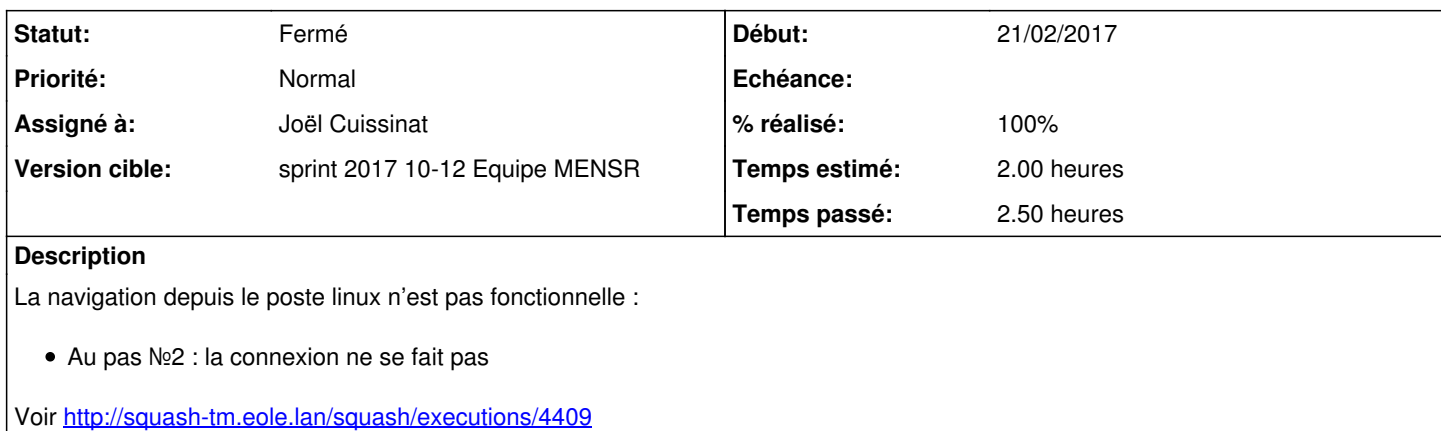

### **Historique**

# **#1 - 22/02/2017 13:43 - Daniel Dehennin**

*- Sujet changé de Correction - PROXY-T20-001 - Navigation proxy authentifiée Cntlm/Kerberos (2.6.1-b3) à Correction PROXY-T20-001 - Navigation proxy authentifiée Cntlm/Kerberos (2.6.1-b3)*

#### **#2 - 22/02/2017 14:34 - Daniel Dehennin**

*- Description mis à jour*

# **#3 - 23/02/2017 17:08 - Scrum Master**

Jeu de données Microsoft AD : vérifier le test/la configuration.

# **#4 - 01/03/2017 10:27 - Scrum Master**

*- Statut changé de Nouveau à En cours*

*- Assigné à mis à Joël Cuissinat*

#### **#5 - 01/03/2017 17:42 - Joël Cuissinat**

*- Statut changé de En cours à Nouveau*

*- Assigné à Joël Cuissinat supprimé*

#### **#6 - 06/03/2017 09:28 - Joël Cuissinat**

*- Statut changé de Nouveau à En cours*

#### **#7 - 06/03/2017 09:29 - Joël Cuissinat**

*- Assigné à mis à Joël Cuissinat*

#### **#8 - 06/03/2017 15:52 - Joël Cuissinat**

*- Temps estimé mis à 2.00 h*

*- Restant à faire (heures) mis à 2.0*

Pour moi, [PROXY-T20-000b - Préparation des machines Amon et Windows](http://squash-tm.eole.lan/squash/executions/4397) n'est plus OK car au dernier pas j'obtiens 127.0.0.1 dans les logs de squid y compris en naviguant sur un site HTTP.

Comme pour [#19267](https://dev-eole.ac-dijon.fr/issues/19267), les configuration DNS ne sont pas nettes (enlacement) peut-être devrait-on déclarer le serveur AD en tant que "Scribe DMZ" ?

### **#9 - 06/03/2017 16:08 - Joël Cuissinat**

*- Tâche parente changé de #19020 à #19517*

#### **#10 - 06/03/2017 16:59 - Joël Cuissinat**

- *% réalisé changé de 0 à 30*
- *Restant à faire (heures) changé de 2.0 à 1.0*

J'ai modifié le test en ajoutant une directive ERA pour autoriser le DNS depuis la pedago mais on voit passer des erreurs avec les ipset au reconfigure et les logs ne s'améliorent pas...

# **#11 - 08/03/2017 16:53 - Joël Cuissinat**

- *% réalisé changé de 30 à 100*
- *Restant à faire (heures) changé de 1.0 à 0.0*

C'est fonctionnel avec les derniers paquets !

#### **#12 - 09/03/2017 11:42 - Joël Cuissinat**

*- Statut changé de En cours à Fermé*

Je confirme que ça fonctionne de façon globale, y compris avec le filtrage désactivé. J'ai ajouté 2 cas de test avec le filtrage désactivé :)